## **Table of Contents**

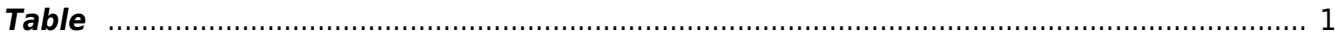

## <span id="page-2-0"></span>**Table**

In [MagicPlot](https://magicplot.com/wiki/magicplot) **Table** is used to store numeric data. All tables use floating-point numbers.

Empty cells are equivalent to [Missing Values \(NaN\) in Tables and Calculations](https://magicplot.com/wiki/nan) values.

## **Table Context Menu**

Many table editing functions are available in table context menu.

## **Moving Columns**

Hold Ctrl key (on Windows and Linux only) or Alt key (on Windows, Mac OX, Linux) and drag column header to rearrange table columns. If Ctrl and Alt keys are not pressed, mouse dragging on header will select the columns.

From: <https://magicplot.com/wiki/> - **MagicPlot Manual**

Permanent link: **<https://magicplot.com/wiki/table?rev=1261931176>**

Last update: **Sun Nov 8 12:20:34 2015**

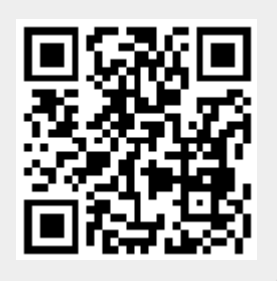